AutoCAD 2012

- 13 ISBN 9787121190254
- 10 ISBN 7121190257

出版时间:2013-2

 $(2013-02)$ 

页数:291

版权说明:本站所提供下载的PDF图书仅提供预览和简介以及在线试读,请支持正版图书。

### www.tushu000.com

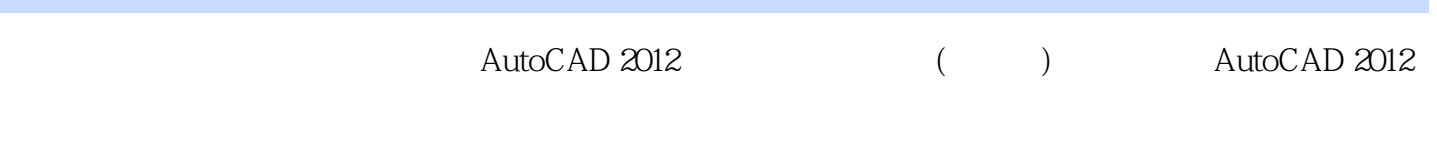

 $\text{AutoCAD } 2012$  ()

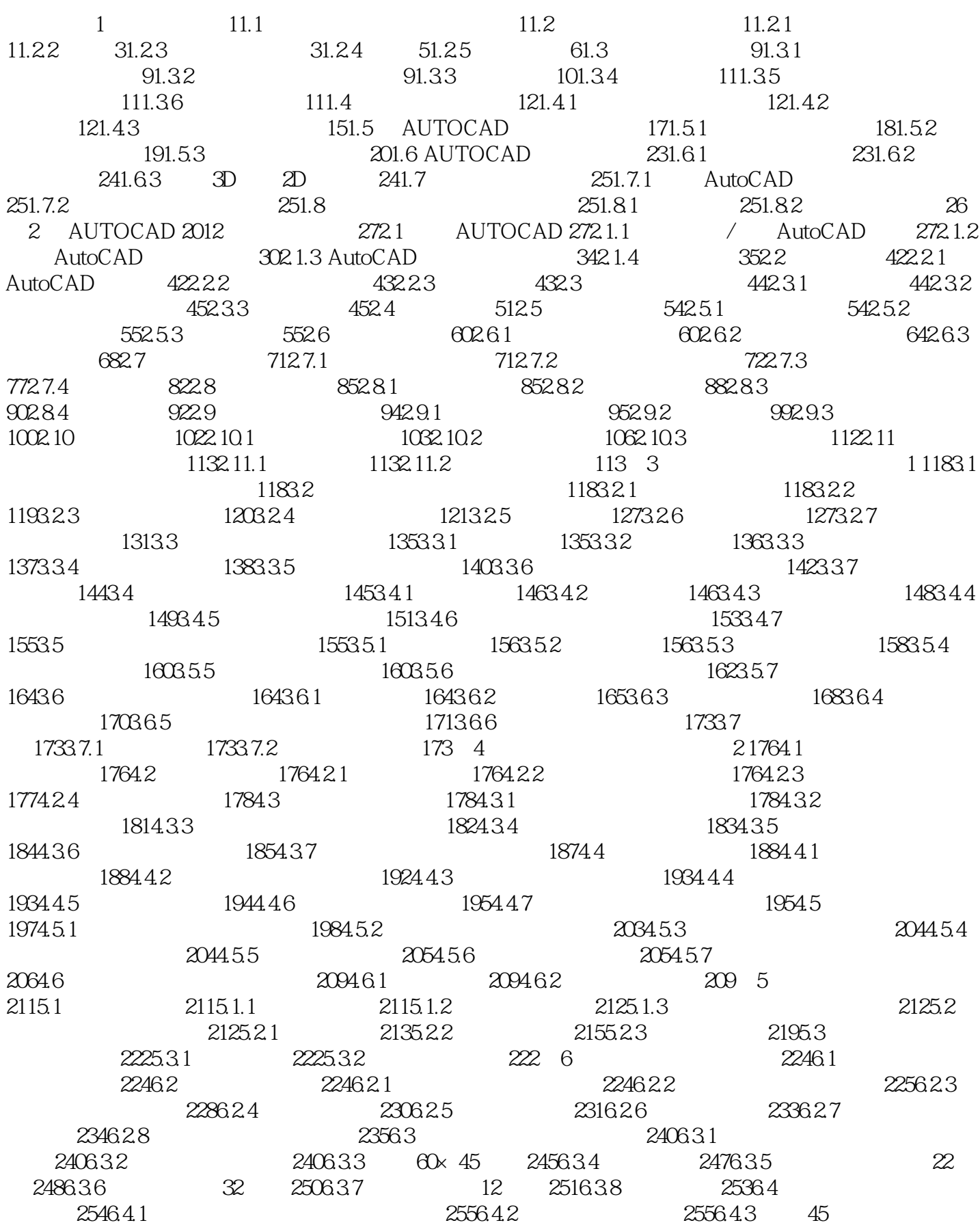

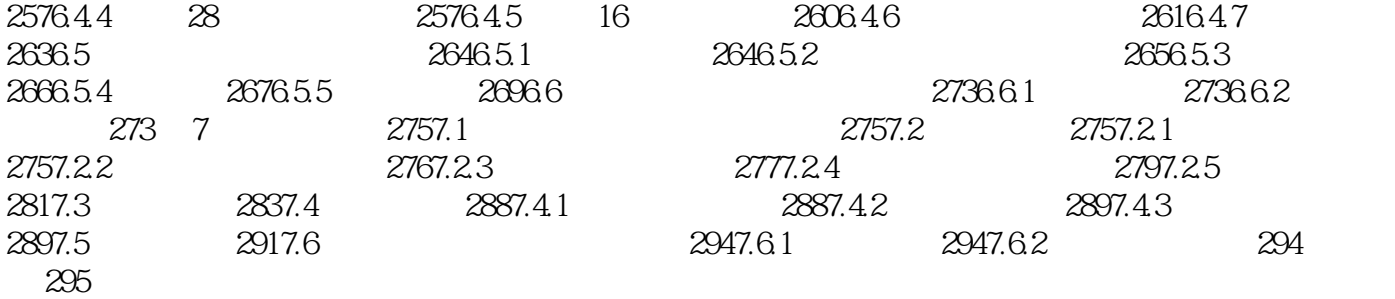

 $\begin{array}{ccc} \text{AutoCAD 2012} & ( & ) \\ \end{array}$ 

本站所提供下载的PDF图书仅提供预览和简介,请支持正版图书。

:www.tushu000.com